## Cheatography

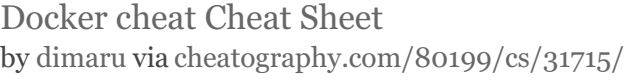

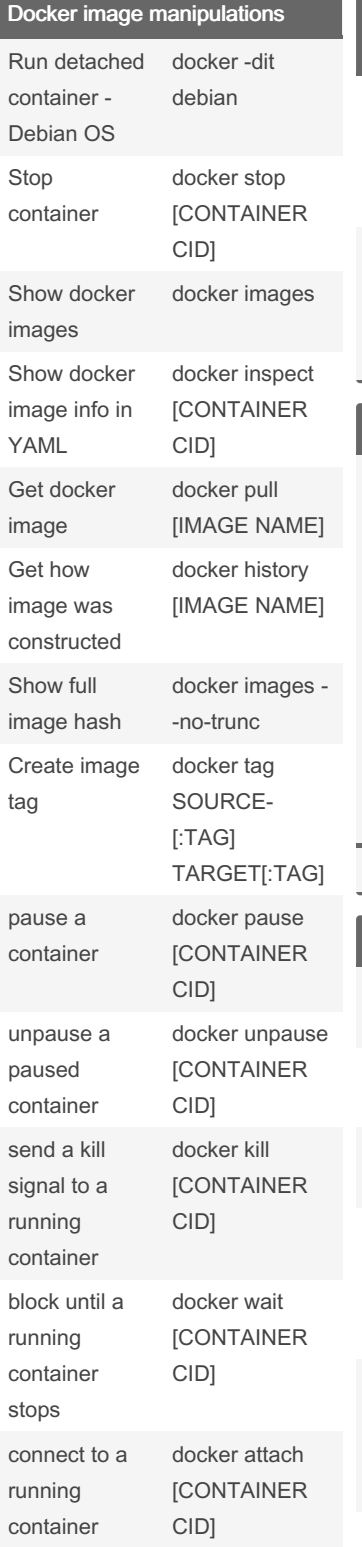

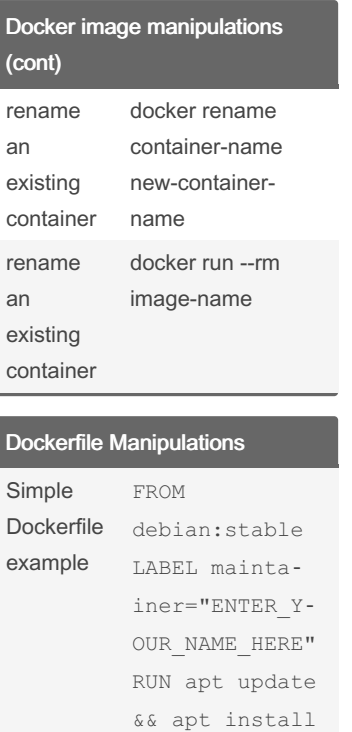

-y nano && apt clean CMD [ "/bin/bash" ]

Simple Dockerfile example

Commands

containers

To list all containers

container

container

 $\mathfrak{g}$ 

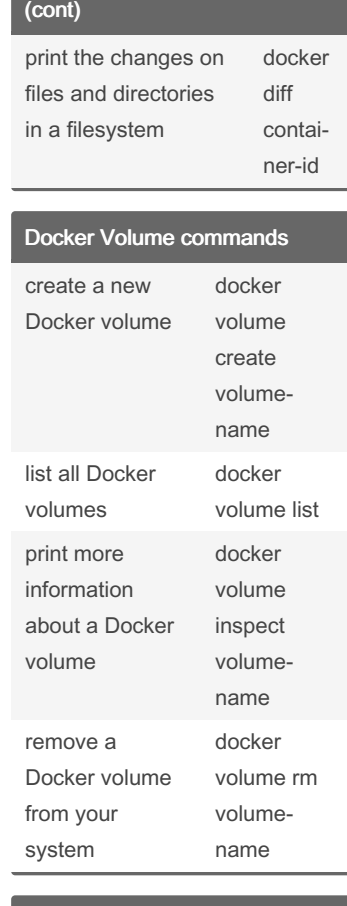

Docker Information Commands

## Docker Information Commands Docker Information docker info To list only running docker ps docker ps -a print the object information about a docker logs containerid print all running processes in a docker top containerid print the live resource usage of any container docker stats cntainerid Docker networking list all the networks list all the networks print inform‐ ation about one or more networks docker network inspect networkname connect a container to a network docker network connect networkname containername disconnect a container from a network docker network disconnect network-name container-name remove one or more networks docker network rm networkname

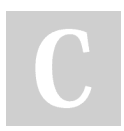

By dimaru [cheatography.com/dimaru/](http://www.cheatography.com/dimaru/) Not published yet. Last updated 17th April, 2022. Page 1 of 1.

Sponsored by Readable.com Measure your website readability! <https://readable.com>